Pham 3430

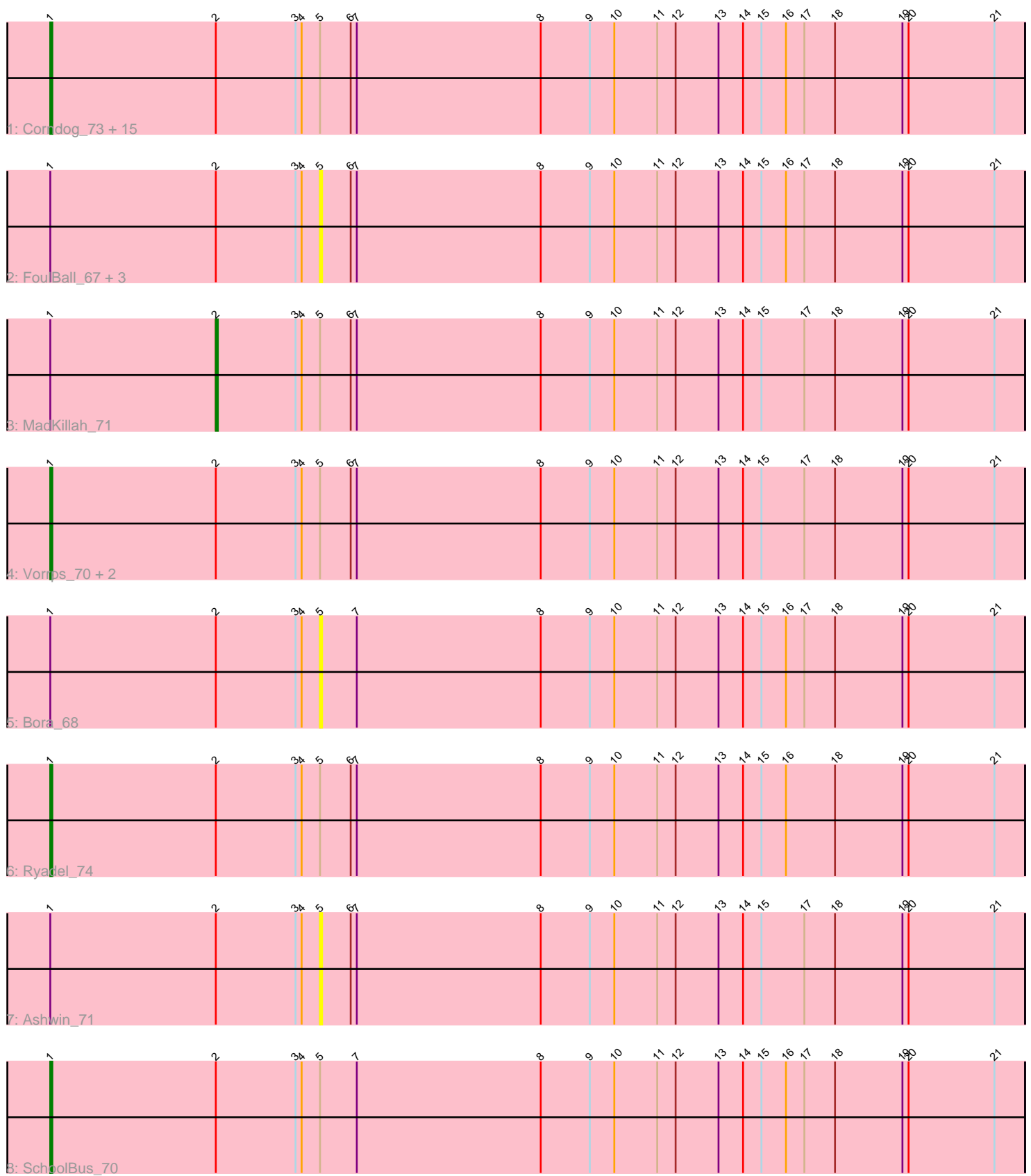

Note: Tracks are now grouped by subcluster and scaled. Switching in subcluster is indicated by changes in track color. Track scale is now set by default to display the region 30 bp upstream of start 1 to 30 bp downstream of the last possible start. If this default region is judged to be packed too tightly with annotated starts, the track will be further scaled to only show that region of the ORF with annotated starts. This action will be indicated by adding "Zoomed" to the title. For starts, yellow indicates the location of called starts comprised solely of Glimmer/GeneMark auto-annotations, green indicates the location of called starts with at least 1 manual gene annotation.

# Pham 3430 Report

This analysis was run 04/28/24 on database version 559.

Pham number 3430 has 28 members, 6 are drafts.

Phages represented in each track:

• Track 1 : Corndog\_73, Zakhe101\_69, Firecracker\_72, Murai\_71, Catdawg\_70, Familton\_71, YungJamal\_75, Dylan\_70, NiebruSaylor\_69, Blessica\_71, JangDynasty\_70, TelAviv\_67, Krili\_69, Idergollasper\_70, Winget\_71, Shida\_70

- Track 2 : FoulBall 67, Alkhayr 68, Wildflower 68, Schuy 68
- Track 3 : MadKillah\_71
- Track 4 : Vorrps\_70, Smooch\_73, Mori\_70
- Track 5 : Bora\_68
- Track 6 : Ryadel 74
- Track 7 : Ashwin 71
- Track 8 : SchoolBus 70

## **Summary of Final Annotations (See graph section above for start numbers):**

The start number called the most often in the published annotations is 1, it was called in 21 of the 22 non-draft genes in the pham.

Genes that call this "Most Annotated" start:

• Blessica\_71, Catdawg\_70, Corndog\_73, Dylan\_70, Familton\_71, Firecracker\_72, Idergollasper\_70, JangDynasty\_70, Krili\_69, Mori\_70, Murai\_71, NiebruSaylor\_69, Ryadel\_74, SchoolBus\_70, Shida\_70, Smooch\_73, TelAviv\_67, Vorrps\_70, Winget\_71, YungJamal\_75, Zakhe101\_69,

Genes that have the "Most Annotated" start but do not call it: • Alkhayr\_68, Ashwin\_71, Bora\_68, FoulBall\_67, MadKillah\_71, Schuy\_68, Wildflower\_68,

Genes that do not have the "Most Annotated" start: •

## **Summary by start number:**

Start 1:

• Found in 28 of 28 ( 100.0% ) of genes in pham

• Manual Annotations of this start: 21 of 22

• Called 75.0% of time when present

• Phage (with cluster) where this start called: Blessica\_71 (O), Catdawg\_70 (O), Corndog\_73 (O), Dylan\_70 (O), Familton\_71 (O), Firecracker\_72 (O), Idergollasper\_70 (O), JangDynasty\_70 (O), Krili\_69 (O), Mori\_70 (O), Murai\_71 (O), NiebruSaylor\_69 (O), Ryadel\_74 (O), SchoolBus\_70 (O), Shida\_70 (O), Smooch\_73 (O), TelAviv\_67 (O), Vorrps\_70 (O), Winget\_71 (O), YungJamal\_75 (O), Zakhe101\_69 (O),

## Start 2:

- Found in 28 of 28 ( 100.0% ) of genes in pham
- Manual Annotations of this start: 1 of 22
- Called 3.6% of time when present
- Phage (with cluster) where this start called: MadKillah\_71 (O),

### Start 5:

- Found in 28 of 28 ( 100.0% ) of genes in pham
- No Manual Annotations of this start.
- Called 21.4% of time when present
- Phage (with cluster) where this start called: Alkhayr\_68 (O), Ashwin\_71 (O),

Bora\_68 (O), FoulBall\_67 (O), Schuy\_68 (O), Wildflower\_68 (O),

## **Summary by clusters:**

There is one cluster represented in this pham: O

Info for manual annotations of cluster O: •Start number 1 was manually annotated 21 times for cluster O. •Start number 2 was manually annotated 1 time for cluster O.

## **Gene Information:**

Gene: Alkhayr\_68 Start: 44921, Stop: 45265, Start Num: 5 Candidate Starts for Alkhayr\_68: (Start: 1 @44789 has 21 MA's), (Start: 2 @44870 has 1 MA's), (3, 44909), (4, 44912), (5, 44921), (6, 44936), (7, 44939), (8, 45029), (9, 45053), (10, 45065), (11, 45086), (12, 45095), (13, 45116), (14, 45128), (15, 45137), (16, 45149), (17, 45158), (18, 45173), (19, 45206), (20, 45209), (21, 45251),

Gene: Ashwin\_71 Start: 45691, Stop: 46035, Start Num: 5 Candidate Starts for Ashwin\_71:

(Start: 1 @45559 has 21 MA's), (Start: 2 @45640 has 1 MA's), (3, 45679), (4, 45682), (5, 45691), (6, 45706), (7, 45709), (8, 45799), (9, 45823), (10, 45835), (11, 45856), (12, 45865), (13, 45886), (14, 45898), (15, 45907), (17, 45928), (18, 45943), (19, 45976), (20, 45979), (21, 46021),

Gene: Blessica\_71 Start: 45388, Stop: 45864, Start Num: 1 Candidate Starts for Blessica\_71: (Start: 1 @45388 has 21 MA's), (Start: 2 @45469 has 1 MA's), (3, 45508), (4, 45511), (5, 45520), (6, 45535), (7, 45538), (8, 45628), (9, 45652), (10, 45664), (11, 45685), (12, 45694), (13, 45715), (14, 45727), (15, 45736), (16, 45748), (17, 45757), (18, 45772), (19, 45805), (20, 45808), (21, 45850),

Gene: Bora\_68 Start: 44901, Stop: 45245, Start Num: 5 Candidate Starts for Bora\_68:

(Start: 1 @44769 has 21 MA's), (Start: 2 @44850 has 1 MA's), (3, 44889), (4, 44892), (5, 44901), (7, 44919), (8, 45009), (9, 45033), (10, 45045), (11, 45066), (12, 45075), (13, 45096), (14, 45108), (15, 45117), (16, 45129), (17, 45138), (18, 45153), (19, 45186), (20, 45189), (21, 45231),

Gene: Catdawg\_70 Start: 45124, Stop: 45600, Start Num: 1

Candidate Starts for Catdawg\_70:

(Start: 1 @45124 has 21 MA's), (Start: 2 @45205 has 1 MA's), (3, 45244), (4, 45247), (5, 45256), (6, 45271), (7, 45274), (8, 45364), (9, 45388), (10, 45400), (11, 45421), (12, 45430), (13, 45451), (14, 45463), (15, 45472), (16, 45484), (17, 45493), (18, 45508), (19, 45541), (20, 45544), (21, 45586),

Gene: Corndog\_73 Start: 46118, Stop: 46594, Start Num: 1 Candidate Starts for Corndog\_73:

(Start: 1 @46118 has 21 MA's), (Start: 2 @46199 has 1 MA's), (3, 46238), (4, 46241), (5, 46250), (6, 46265), (7, 46268), (8, 46358), (9, 46382), (10, 46394), (11, 46415), (12, 46424), (13, 46445), (14, 46457), (15, 46466), (16, 46478), (17, 46487), (18, 46502), (19, 46535), (20, 46538), (21, 46580),

Gene: Dylan\_70 Start: 45171, Stop: 45647, Start Num: 1

Candidate Starts for Dylan\_70:

(Start: 1 @45171 has 21 MA's), (Start: 2 @45252 has 1 MA's), (3, 45291), (4, 45294), (5, 45303), (6, 45318), (7, 45321), (8, 45411), (9, 45435), (10, 45447), (11, 45468), (12, 45477), (13, 45498), (14, 45510), (15, 45519), (16, 45531), (17, 45540), (18, 45555), (19, 45588), (20, 45591), (21, 45633),

Gene: Familton\_71 Start: 45081, Stop: 45557, Start Num: 1

Candidate Starts for Familton\_71:

(Start: 1 @45081 has 21 MA's), (Start: 2 @45162 has 1 MA's), (3, 45201), (4, 45204), (5, 45213), (6, 45228), (7, 45231), (8, 45321), (9, 45345), (10, 45357), (11, 45378), (12, 45387), (13, 45408), (14, 45420), (15, 45429), (16, 45441), (17, 45450), (18, 45465), (19, 45498), (20, 45501), (21, 45543),

Gene: Firecracker\_72 Start: 45471, Stop: 45947, Start Num: 1

Candidate Starts for Firecracker\_72:

(Start: 1 @45471 has 21 MA's), (Start: 2 @45552 has 1 MA's), (3, 45591), (4, 45594), (5, 45603), (6, 45618), (7, 45621), (8, 45711), (9, 45735), (10, 45747), (11, 45768), (12, 45777), (13, 45798), (14, 45810), (15, 45819), (16, 45831), (17, 45840), (18, 45855), (19, 45888), (20, 45891), (21, 45933),

Gene: FoulBall\_67 Start: 45207, Stop: 45551, Start Num: 5 Candidate Starts for FoulBall\_67:

(Start: 1 @45075 has 21 MA's), (Start: 2 @45156 has 1 MA's), (3, 45195), (4, 45198), (5, 45207), (6, 45222), (7, 45225), (8, 45315), (9, 45339), (10, 45351), (11, 45372), (12, 45381), (13, 45402), (14, 45414), (15, 45423), (16, 45435), (17, 45444), (18, 45459), (19, 45492), (20, 45495), (21, 45537),

Gene: Idergollasper\_70 Start: 45075, Stop: 45551, Start Num: 1 Candidate Starts for Idergollasper\_70:

(Start: 1 @45075 has 21 MA's), (Start: 2 @45156 has 1 MA's), (3, 45195), (4, 45198), (5, 45207), (6, 45222), (7, 45225), (8, 45315), (9, 45339), (10, 45351), (11, 45372), (12, 45381), (13, 45402), (14, 45414), (15, 45423), (16, 45435), (17, 45444), (18, 45459), (19, 45492), (20, 45495), (21, 45537),

Gene: JangDynasty\_70 Start: 45161, Stop: 45637, Start Num: 1

Candidate Starts for JangDynasty\_70:

(Start: 1 @45161 has 21 MA's), (Start: 2 @45242 has 1 MA's), (3, 45281), (4, 45284), (5, 45293), (6, 45308), (7, 45311), (8, 45401), (9, 45425), (10, 45437), (11, 45458), (12, 45467), (13, 45488), (14, 45500), (15, 45509), (16, 45521), (17, 45530), (18, 45545), (19, 45578), (20, 45581), (21, 45623),

Gene: Krili\_69 Start: 44585, Stop: 45061, Start Num: 1

Candidate Starts for Krili\_69:

(Start: 1 @44585 has 21 MA's), (Start: 2 @44666 has 1 MA's), (3, 44705), (4, 44708), (5, 44717), (6, 44732), (7, 44735), (8, 44825), (9, 44849), (10, 44861), (11, 44882), (12, 44891), (13, 44912), (14, 44924), (15, 44933), (16, 44945), (17, 44954), (18, 44969), (19, 45002), (20, 45005), (21, 45047),

Gene: MadKillah\_71 Start: 44935, Stop: 45330, Start Num: 2

Candidate Starts for MadKillah\_71:

(Start: 1 @44854 has 21 MA's), (Start: 2 @44935 has 1 MA's), (3, 44974), (4, 44977), (5, 44986), (6, 45001), (7, 45004), (8, 45094), (9, 45118), (10, 45130), (11, 45151), (12, 45160), (13, 45181), (14, 45193), (15, 45202), (17, 45223), (18, 45238), (19, 45271), (20, 45274), (21, 45316),

Gene: Mori\_70 Start: 45116, Stop: 45592, Start Num: 1

Candidate Starts for Mori\_70:

(Start: 1 @45116 has 21 MA's), (Start: 2 @45197 has 1 MA's), (3, 45236), (4, 45239), (5, 45248), (6, 45263), (7, 45266), (8, 45356), (9, 45380), (10, 45392), (11, 45413), (12, 45422), (13, 45443), (14, 45455), (15, 45464), (17, 45485), (18, 45500), (19, 45533), (20, 45536), (21, 45578),

Gene: Murai\_71 Start: 45297, Stop: 45773, Start Num: 1

Candidate Starts for Murai\_71:

(Start: 1 @45297 has 21 MA's), (Start: 2 @45378 has 1 MA's), (3, 45417), (4, 45420), (5, 45429), (6, 45444), (7, 45447), (8, 45537), (9, 45561), (10, 45573), (11, 45594), (12, 45603), (13, 45624), (14, 45636), (15, 45645), (16, 45657), (17, 45666), (18, 45681), (19, 45714), (20, 45717), (21, 45759),

Gene: NiebruSaylor\_69 Start: 44504, Stop: 44980, Start Num: 1 Candidate Starts for NiebruSaylor\_69:

(Start: 1 @44504 has 21 MA's), (Start: 2 @44585 has 1 MA's), (3, 44624), (4, 44627), (5, 44636), (6, 44651), (7, 44654), (8, 44744), (9, 44768), (10, 44780), (11, 44801), (12, 44810), (13, 44831), (14, 44843), (15, 44852), (16, 44864), (17, 44873), (18, 44888), (19, 44921), (20, 44924), (21, 44966),

Gene: Ryadel\_74 Start: 45909, Stop: 46385, Start Num: 1

Candidate Starts for Ryadel\_74:

(Start: 1 @45909 has 21 MA's), (Start: 2 @45990 has 1 MA's), (3, 46029), (4, 46032), (5, 46041), (6, 46056), (7, 46059), (8, 46149), (9, 46173), (10, 46185), (11, 46206), (12, 46215), (13, 46236), (14, 46248), (15, 46257), (16, 46269), (18, 46293), (19, 46326), (20, 46329), (21, 46371),

Gene: SchoolBus\_70 Start: 45057, Stop: 45533, Start Num: 1

Candidate Starts for SchoolBus\_70:

(Start: 1 @45057 has 21 MA's), (Start: 2 @45138 has 1 MA's), (3, 45177), (4, 45180), (5, 45189), (7, 45207), (8, 45297), (9, 45321), (10, 45333), (11, 45354), (12, 45363), (13, 45384), (14, 45396), (15, 45405), (16, 45417), (17, 45426), (18, 45441), (19, 45474), (20, 45477), (21, 45519),

Gene: Schuy\_68 Start: 44992, Stop: 45336, Start Num: 5 Candidate Starts for Schuy\_68:

(Start: 1 @44860 has 21 MA's), (Start: 2 @44941 has 1 MA's), (3, 44980), (4, 44983), (5, 44992), (6, 45007), (7, 45010), (8, 45100), (9, 45124), (10, 45136), (11, 45157), (12, 45166), (13, 45187), (14, 45199), (15, 45208), (16, 45220), (17, 45229), (18, 45244), (19, 45277), (20, 45280), (21, 45322),

Gene: Shida\_70 Start: 44767, Stop: 45243, Start Num: 1

Candidate Starts for Shida\_70:

(Start: 1 @44767 has 21 MA's), (Start: 2 @44848 has 1 MA's), (3, 44887), (4, 44890), (5, 44899), (6, 44914), (7, 44917), (8, 45007), (9, 45031), (10, 45043), (11, 45064), (12, 45073), (13, 45094), (14, 45106), (15, 45115), (16, 45127), (17, 45136), (18, 45151), (19, 45184), (20, 45187), (21, 45229),

Gene: Smooch\_73 Start: 46813, Stop: 47289, Start Num: 1

Candidate Starts for Smooch\_73:

(Start: 1 @46813 has 21 MA's), (Start: 2 @46894 has 1 MA's), (3, 46933), (4, 46936), (5, 46945), (6, 46960), (7, 46963), (8, 47053), (9, 47077), (10, 47089), (11, 47110), (12, 47119), (13, 47140), (14, 47152), (15, 47161), (17, 47182), (18, 47197), (19, 47230), (20, 47233), (21, 47275),

Gene: TelAviv\_67 Start: 45042, Stop: 45518, Start Num: 1

Candidate Starts for TelAviv\_67:

(Start: 1 @45042 has 21 MA's), (Start: 2 @45123 has 1 MA's), (3, 45162), (4, 45165), (5, 45174), (6, 45189), (7, 45192), (8, 45282), (9, 45306), (10, 45318), (11, 45339), (12, 45348), (13, 45369), (14, 45381), (15, 45390), (16, 45402), (17, 45411), (18, 45426), (19, 45459), (20, 45462), (21, 45504),

Gene: Vorrps\_70 Start: 45117, Stop: 45593, Start Num: 1 Candidate Starts for Vorrps\_70:

(Start: 1 @45117 has 21 MA's), (Start: 2 @45198 has 1 MA's), (3, 45237), (4, 45240), (5, 45249), (6, 45264), (7, 45267), (8, 45357), (9, 45381), (10, 45393), (11, 45414), (12, 45423), (13, 45444), (14, 45456), (15, 45465), (17, 45486), (18, 45501), (19, 45534), (20, 45537), (21, 45579),

Gene: Wildflower\_68 Start: 44761, Stop: 45105, Start Num: 5 Candidate Starts for Wildflower\_68:

(Start: 1 @44629 has 21 MA's), (Start: 2 @44710 has 1 MA's), (3, 44749), (4, 44752), (5, 44761), (6, 44776), (7, 44779), (8, 44869), (9, 44893), (10, 44905), (11, 44926), (12, 44935), (13, 44956), (14, 44968), (15, 44977), (16, 44989), (17, 44998), (18, 45013), (19, 45046), (20, 45049), (21, 45091),

Gene: Winget\_71 Start: 45335, Stop: 45811, Start Num: 1

Candidate Starts for Winget\_71:

(Start: 1 @45335 has 21 MA's), (Start: 2 @45416 has 1 MA's), (3, 45455), (4, 45458), (5, 45467), (6, 45482), (7, 45485), (8, 45575), (9, 45599), (10, 45611), (11, 45632), (12, 45641), (13, 45662), (14, 45674), (15, 45683), (16, 45695), (17, 45704), (18, 45719), (19, 45752), (20, 45755), (21, 45797),

Gene: YungJamal\_75 Start: 46527, Stop: 47003, Start Num: 1 Candidate Starts for YungJamal\_75:

(Start: 1 @46527 has 21 MA's), (Start: 2 @46608 has 1 MA's), (3, 46647), (4, 46650), (5, 46659), (6, 46674), (7, 46677), (8, 46767), (9, 46791), (10, 46803), (11, 46824), (12, 46833), (13, 46854), (14, 46866), (15, 46875), (16, 46887), (17, 46896), (18, 46911), (19, 46944), (20, 46947), (21, 46989),

Gene: Zakhe101\_69 Start: 45175, Stop: 45651, Start Num: 1 Candidate Starts for Zakhe101\_69:

(Start: 1 @45175 has 21 MA's), (Start: 2 @45256 has 1 MA's), (3, 45295), (4, 45298), (5, 45307), (6, 45322), (7, 45325), (8, 45415), (9, 45439), (10, 45451), (11, 45472), (12, 45481), (13, 45502), (14, 45514), (15, 45523), (16, 45535), (17, 45544), (18, 45559), (19, 45592), (20, 45595), (21, 45637),